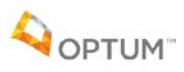

## **Steps for logging into Optum's Live and Work Well EAP site**

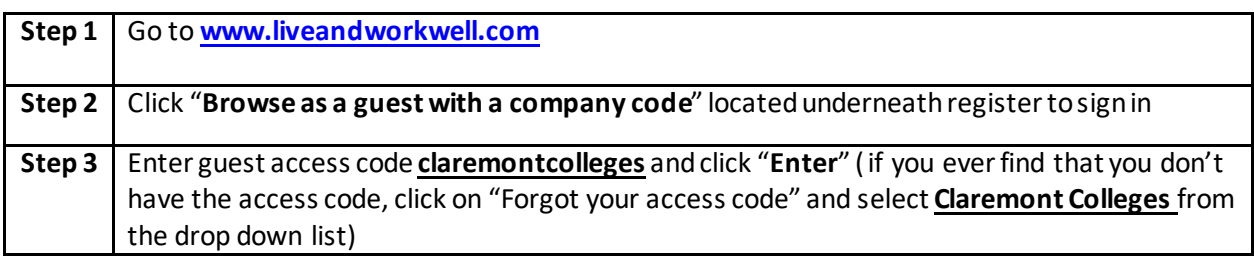

## **Steps to request an authorization code online for EAP sessions**

Please note: An authorization code is required to book an EAP session with a provider via virtual visit, TalkSpace or face to face.

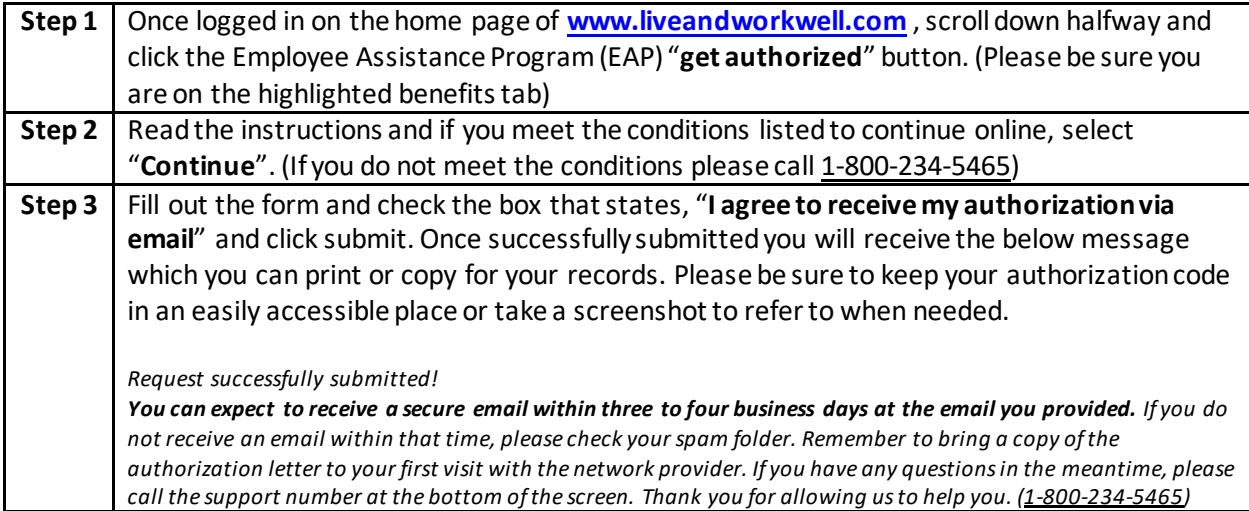

#### **Steps to locate a provider online for EAP sessions**

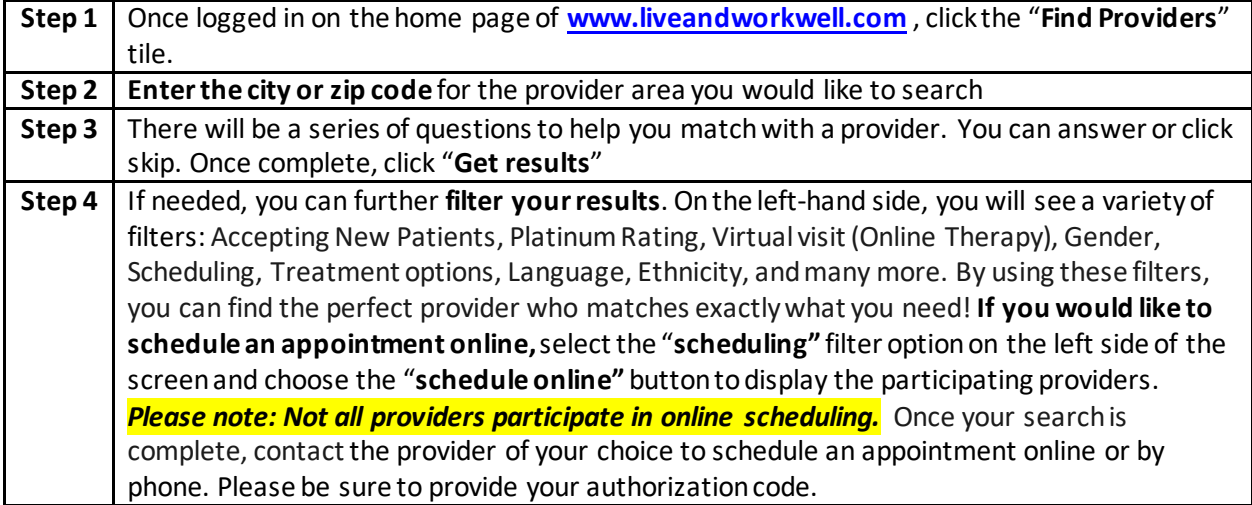

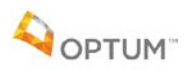

# **Steps to call Optum EAP to get an authorization number and find a provider**

**Please note:** An authorization code is required to book an EAP session with a provider via virtual visit, Talkspace or face to face.

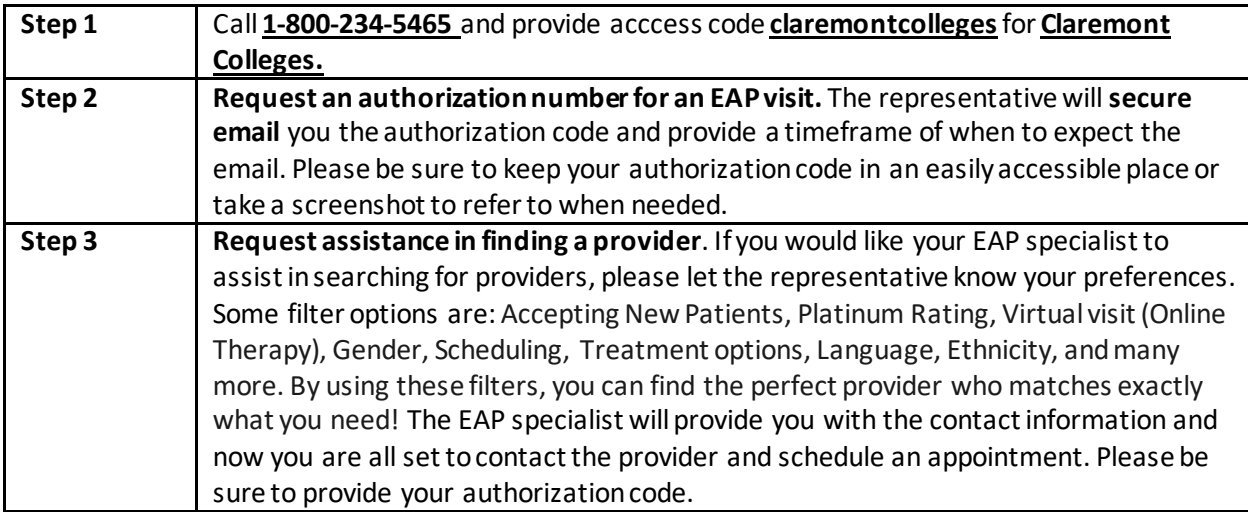

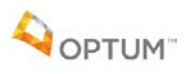

# **Steps to access Talkspace**

**Please note:** An authorization code is required to book an EAP session with a provider via virtual visit, Talkspace or face to face.

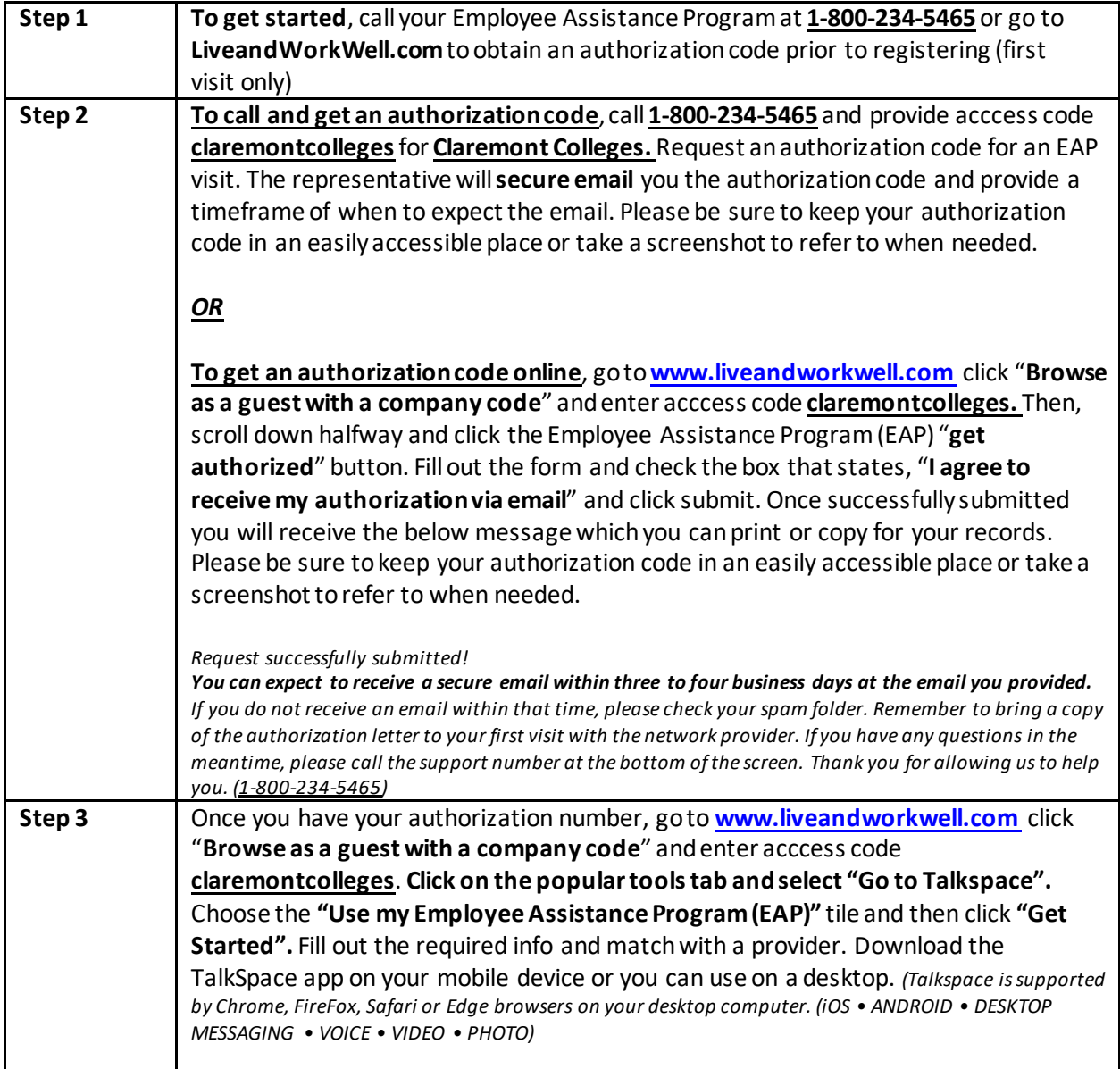